# DOWNLOAD

[Something Went Wrong](https://bytlly.com/1t6ean)

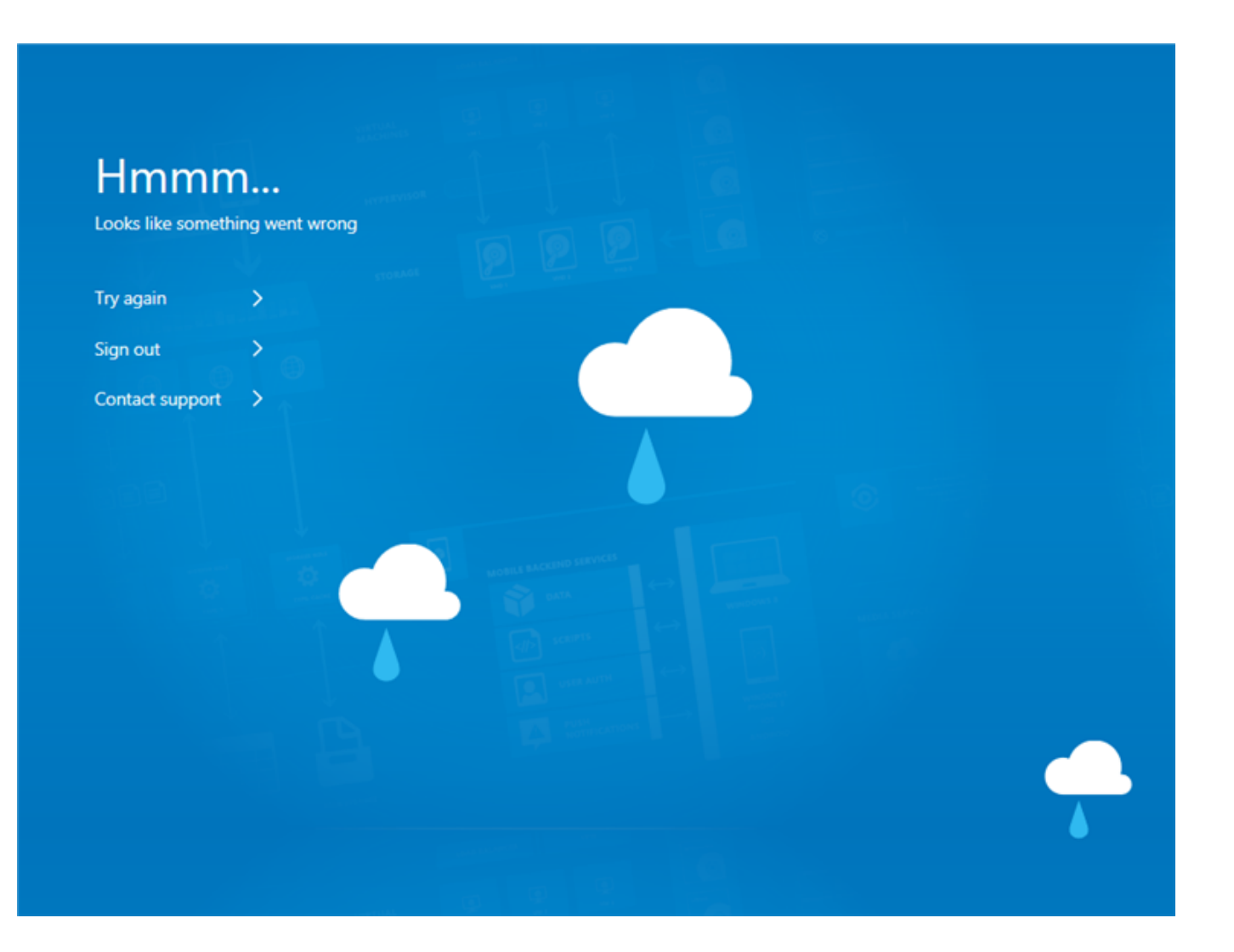

[Something Went Wrong](https://bytlly.com/1t6ean)

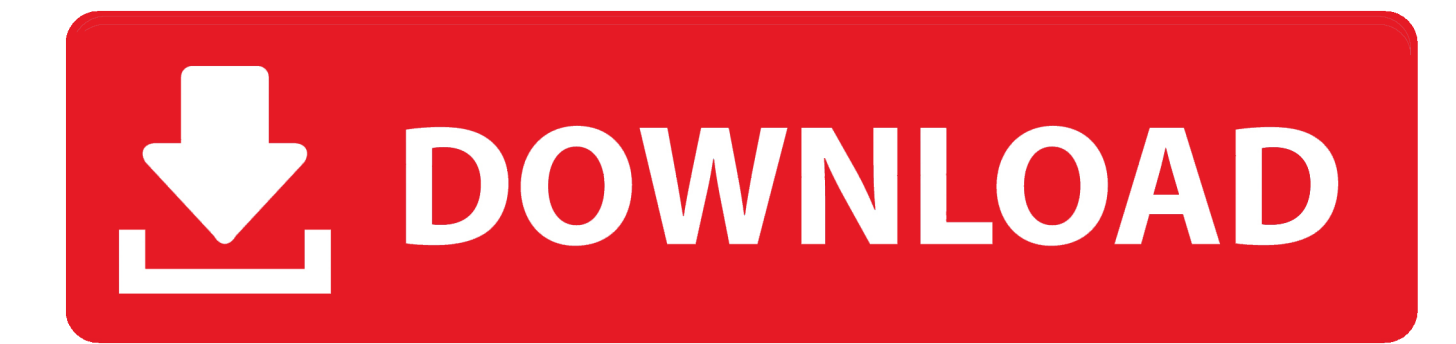

Lambert Windges. Something Went Wrong. 0.00 | 8:05. Previous track Play or pause track Next track. Enjoy the full SoundCloud experience with our free app.. This is just one of several pages I have a problem with. On the first page I mentioned, I get the greyed out error indicating a problem with javascript. On other .... To fix Something went wrong YouTube error update your web browser, remove devices from Google account, change Google account ...

- 1. something went wrong youtube
- 2. something went wrong installing the sharp module
- 3. something went wrong google

Hi, I am using universal login for my SPA application and i m sporadically encountering with an error stating "oops something went wrong", if I close the window .... Something went wrong. It seems that you tried to log in when you were already logged in. Go back to the .... Receiving the "Something went wrong, try again in a few." error message? Network issues are a common cause of this error message and here's what you can .... I'm getting "Something went wrong" error message frequently while opening my profile page, checking notifications or reading tweets. A button "Try again" is ...

## **something went wrong youtube**

something went wrong please try again, something went wrong youtube, something went wrong installing unity, something went wrong installing the sharp module, something went wrong ne demek, something went wrong ps store, something went wrong instagram, something went wrong when connecting to facebook, something went wrong try reloading the page, something went wrong when connecting to facebook woocommerce, something went wrong meaning in hindi, something went wrong facebook, something went wrong please try again later, something went wrong disney plus, something went wrong please try again instagram, something went wrong podcast, something went wrong please try again snapchat, something went wrong, something went wrong ps5 [Camtasia 2019.0.7 Build 5034 Multiligual](http://siocomlici.tistory.com/2)

Hello. Im having this error. A user on my organization was disabled and when i try to enable it i have this error "Z101:Oops! Something went wrong. Try again .... DeviceNotSupported. App can only be downloaded on mobile device.. "Oops, something went wrong" trying to log in. If you're receiving this error message, please take the following steps: ... This can help narrow down whether the issue is on a certain browser or device, or isolated to your particular internet connection.. There are a few ways to fix the "oops something went wrong" error; usually when you encounter this issue it isn't due to a problem within the plugin, but with your .... We've listed the most common solutions first, so try them in order. "Something went wrong" error when open Office app. Restart your device. Wait a few minutes, ... [DriverMax Pro 9.43 Crack](https://medibang-paint-pro-24-4-crack-latest-version.simplecast.com/episodes/drivermax-pro-9-43-crack)

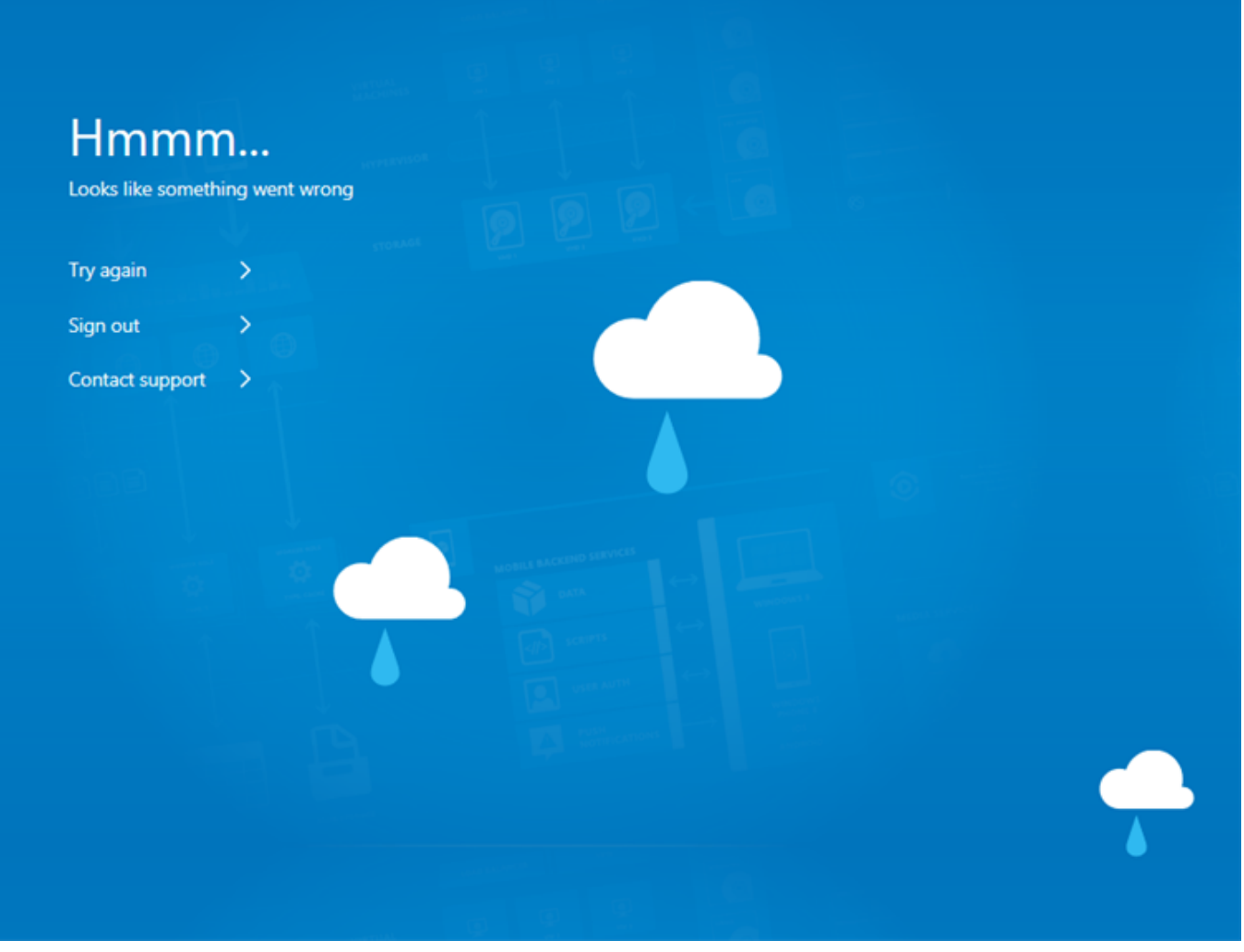

[Want a free lunch](https://seesaawiki.jp/statencuca/d/Want A Free !!EXCLUSIVE!! Lunch)

# **something went wrong installing the sharp module**

### [ProShow Gold 9.0.3797 Crack Full Registration Key 2019](https://lineupnow.com/event/proshow-gold-9-0-3797-crack-full-registration-key-2019)

 LinkedIn Help Forum - Oops - something went wrong - I'm having difficulty creating a post on our company page with an image. It's keep give me below message .... I'm currently receiving an error when upload load via a file request link. Works fine on my iPad but not on 2 different iPhones. Error says "something went wrong.. The media could not be loaded, either because the server or network failed or because the format is not supported. Beginning of dialog window. Escape will .... "Something went wrong but you can try again. MSA". Content provided by Microsoft. Applies to: Windows 10, version 1903 ... [John Wick](http://nambterregi.epizy.com/John_Wick_Chapter_3_Parabellum_4K_Bluray_Multi_Audios_Downlo.pdf) [Chapter 3 Parabellum 4K Bluray Multi Audios Download \[ 12.5 GB \]](http://nambterregi.epizy.com/John_Wick_Chapter_3_Parabellum_4K_Bluray_Multi_Audios_Downlo.pdf)

# **something went wrong google**

### [The Lost Titans Launches](https://taccahosubs.shopinfo.jp/posts/14678147)

i have a problem that whenever a user tries to subscribe, they get the following message: Oops. Something went wrong. Please try again later.. At this time, there is definitely a problem with Gmail servers/access. Google is aware of the issue and is working on a fix. Please stay tuned for .... Something went wrong" error message. Question: When navigating within the VSA, instead of the desired page loading, I get an error message that states "Oops .... If you see the error message 'Whoops, something went

wrong...Unexpected Error' on your Windows or Mac computer, use this article to resolve the issue. 3d2ef5c2b0 [CreativeLive –](https://medibang-paint-pro-24-4-crack-latest-version.simplecast.com/episodes/creativelive-special-effects-for-composite-photography) [Special Effects for Composite Photography](https://medibang-paint-pro-24-4-crack-latest-version.simplecast.com/episodes/creativelive-special-effects-for-composite-photography)

3d2ef5c2b0

[50 plugins para administrar a WordPress](https://www.mineola-ny.gov/sites/g/files/vyhlif3481/f/uploads/vom_color_zoning_map.pdf)